# Programming Principle & Algorithm **Saming Principle & Algorithm**<br>Class- BCA IIIrd Semester<br>Class- BCA IIIrd Semester

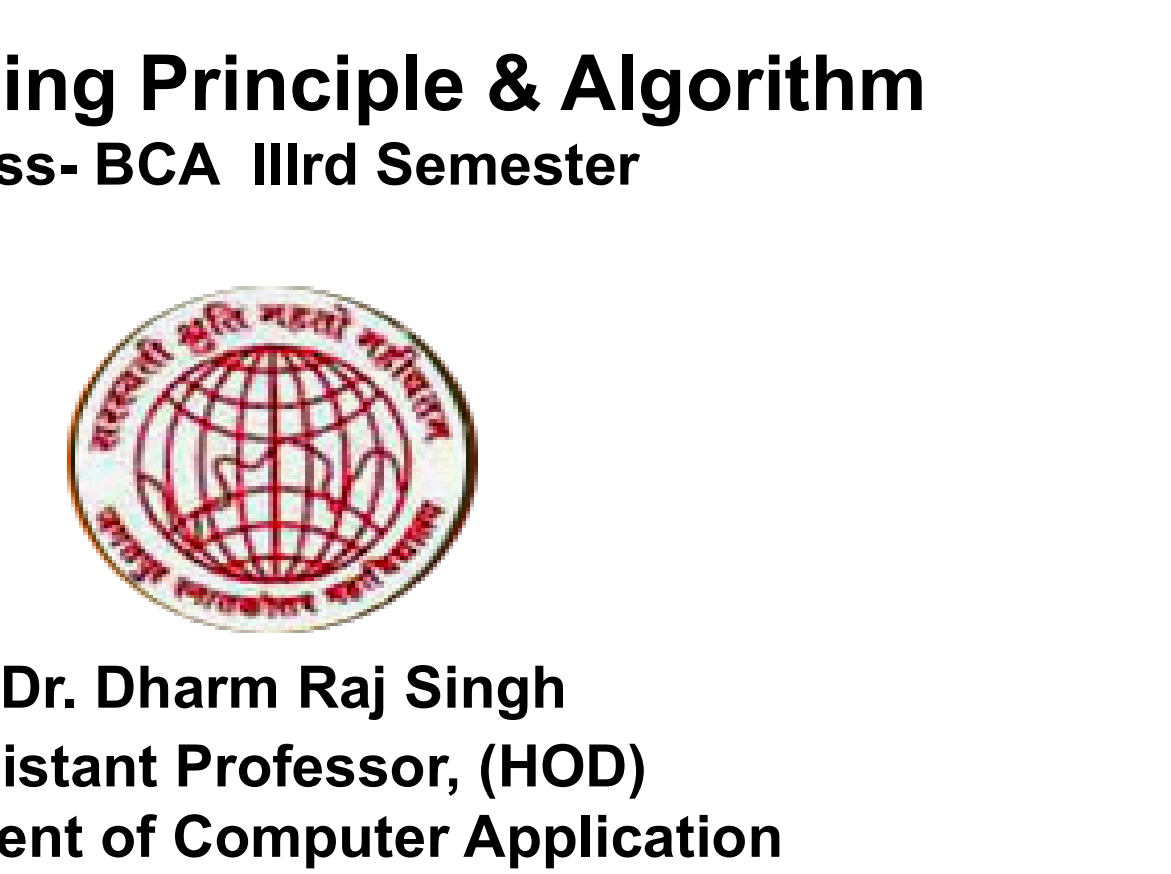

Assistant Professor, (HOD) Department of Computer Application JagatpurP. G. College, Varanasi Mobile No. 9452070368, 7275887513 Dr. Dharm Raj Singh<br>Assistant Professor, (HOD)<br>gatpurP. G. College, Varanasi<br>Mobile No. 9452070368, 7275887513<br>Email-dharmrajsingh67@yahoo.com

## **Outline**

# **Outline**<br>1. MODULE 2<br>unit 1 : Stacks<br>• eperations on stack unit 1 : Stacks

- operations on stack
	- (i) Insert Operation
	- (ii) Remove Operation
	- (iii) Application of stack
- infix, postfix and prefix expressions

## unit 2: Queues

- operations on queue
	- (i) Insert Operation
	- (ii) Remove Operation
	- (iii) Application of queue

## Stacks : An Overview

#### **I** Introduction.

Stack : an ordered list in which all insertions and deletions are made at one end, called the top of the stack.

### **↓** Objective:

At the end of the Module, students should be able to appreciate,

- 1. Introduction to Stack
- 2. Why use Stack
- 3. Operations Performed in Stack
- 4. Push Operation
- 5. Pop Operation
- 6. Application of Stack

## Introduction to Stack

- **Introduction to Stack**<br>• A stack is used to provide temporary storage space for<br>values. It is defined as a data structure which operates on<br>a first in, last out basis. Its uses a single pointer (index) to **Introduction to Stack**<br>A stack is used to provide temporary storage space for<br>values. It is defined as a data structure which operates on<br>a first in, last out basis. Its uses a single pointer (index) to<br>keep track of the **Introduction to Stack**<br>A stack is used to provide temporary storage space for<br>values. It is defined as a data structure which operates on<br>a first in, last out basis. Its uses a single pointer (index) to<br>keep track of the **Introduction to Stack**<br>A stack is used to provide temporary storage space for<br>values. It is defined as a data structure which operates on<br>a first in, last out basis. Its uses a single pointer (index) to<br>keep track of the **Introduction to Stack**<br>
• A stack is used to provide temporary storage space for<br>
values. It is defined as a data structure which operates on<br>
a first in, last out basis. Its uses a single pointer (index) to<br>
keep track **Introduction to Stack**<br>A stack is used to provide temporary storage space for<br>ralues. It is defined as a data structure which operates on<br> $\hat{\mathbf{r}}$  first in, last out basis. Its uses a single pointer (index) to<br>reep tra • A stack is used to provide temporary storage space for<br>values. It is defined as a data structure which operates on<br>a first in, last out basis. Its uses a single pointer (index) to<br>keep track of the information in the sta
- -
	-
- A stack is used to provide temporary storage space for<br>values. It is defined as a data structure which operates on<br>a first in, last out basis. Its uses a single pointer (index) to<br>keep track of the information in the stack values. It is derined as a data structure which operates on<br>a first in, last out basis. Its uses a single pointer (index) to<br>keep track of the information in the stack.<br>The basic operations associated with a stack are,<br>— i a first in, last out basis. Its uses a single p<br>keep track of the information in the stack.<br>The basic operations associated with a sta<br>– insert (push) an item onto the stack<br>– remove (pop) an item from the stack<br>The follow keep track or the information in the stack.<br>The basic operations associated with a stack are,<br>- insert (push) an item onto the stack<br>- remove (pop) an item from the stack<br>The following diagram shows an empty stack<br>location

```
+--------+
```
+--------+

## Why use Stacks

- **Why use Stacks**<br>• Stacks provide a very efficient storage structure for<br>manipulating data that is accessed according to<br>the LIFO method. Stacks are often used as **Why use Stacks**<br>Stacks provide a very efficient storage structure for<br>manipulating data that is accessed according to<br>the LIFO method. Stacks are often used as<br>temporary storage to facilitate the solution of a **Why use Stacks**<br>Stacks provide a very efficient storage structure for<br>manipulating data that is accessed according to<br>the LIFO method. Stacks are often used as<br>temporary storage to facilitate the solution of a<br>problem. **Why use Stacks**<br>Stacks provide a very efficient storage structure for<br>manipulating data that is accessed according to<br>the LIFO method. Stacks are often used as<br>temporary storage to facilitate the solution of a<br>problem.<br>St problem. **Why use Stacks**<br>Stacks provide a very efficient storage structure for<br>manipulating data that is accessed according to<br>the LIFO method. Stacks are often used as<br>temporary storage to facilitate the solution of a<br>problem.<br>St
- Stacks are restricted linear lists of data where<br>additions and deletions are made only at one end, Stacks provide a very efficient storage structure for<br>manipulating data that is accessed according to<br>the LIFO method. Stacks are often used as<br>temporary storage to facilitate the solution of a<br>problem.<br>Stacks are restrict Stacks provide a very efficient storage structure for<br>manipulating data that is accessed according to<br>the LIFO method. Stacks are often used as<br>temporary storage to facilitate the solution of a<br>problem.<br>Stacks are restrict manipulating data that is accessed according to<br>the LIFO method. Stacks are often used as<br>temporary storage to facilitate the solution of a<br>problem.<br>Stacks are restricted linear lists of data where<br>additions and deletions the LIFO method. Stacks are often used<br>temporary storage to facilitate the solution<br>problem.<br>Stacks are restricted linear lists of data<br>additions and deletions are made only at on<br>called the "top" of the stack. The restri<br>

# Operations Performed in Stack

**Operations Performed in Stack**<br>• Pushing items onto the stack<br>The stack pointer is considered to be pointing to a<br>free (empty) slot in the stack. A push operation **Operations Performed in Stack**<br>Pushing items onto the stack<br>The stack pointer is considered to be pointing to a<br>free (empty) slot in the stack. A push operation<br>thus involves copying data into the empty slot of **Operations Performed in Stack**<br>Pushing items onto the stack<br>The stack pointer is considered to be pointing to a<br>free (empty) slot in the stack. A push operation<br>thus involves copying data into the empty slot of<br>the stack, **Operations Performed in Stack**<br>Pushing items onto the stack<br>The stack pointer is considered to be pointing to a<br>free (empty) slot in the stack. A push operation<br>thus involves copying data into the empty slot of<br>the stack, **Operations Performed in Stack**<br>Pushing items onto the stack<br>The stack pointer is considered to be pointing to a<br>free (empty) slot in the stack. A push operation<br>thus involves copying data into the empty slot of<br>the stack, to the next free slot. • Pushing items onto the stack<br>
The stack pointer is considered to be pointing to a<br>
free (empty) slot in the stack. A push operation<br>
thus involves copying data into the empty slot of<br>
the stack, then adjusting the stack The stack pointer is considered to be pointing to a<br>free (empty) slot in the stack. A push operation<br>thus involves copying data into the empty slot of<br>the stack, then adjusting the stack pointer to point<br>to the next free s Free (empty) slot in the stack. A push operation<br>thus involves copying data into the empty slot of<br>the stack, then adjusting the stack pointer to point<br>to the next free slot.<br>**Removing items from the stack**<br>To remove an it Thus involves copying data into the empty slides stack, then adjusting the stack pointer to p to the next free slot.<br>Removing items from the stack<br>Removing items from the stack<br>To remove an item, first decrement (subtra<br>fr

# Push Operation

- Initialization  $TOS = -1$ 
	- $MAXSIZE = 100$
- Push Operation Push(x){ TOS ++; If (TOS > MAXSIZE) Display "Stack overflow" Else Stack(TOS)= x End if }

# Pop Operation

• Pop Operation Pop() { If (TOS<0) Display "Stack underflow" Else Return (Stack(TOS--)) End if }

## Application of Stacks

- Can you think of some applications for Stacks ?
	- Reversing a string
	- Evaluating an expression
	- Recursion

## Stacks : Summary

- **Stacks : Summary<br>
 A stack is used to provide temporary storage<br>
space for values. It is defined as a data structure<br>
which operates on a first in, last out basis. Its uses Stacks : Summary**<br>A stack is used to provide temporary storage<br>space for values. It is defined as a data structure<br>which operates on a first in, last out basis. Its uses<br>a single pointer (index) to keep track of the **Stacks : Summary**<br>A stack is used to provide temporary storage<br>space for values. It is defined as a data structure<br>which operates on a first in, last out basis. Its uses<br>a single pointer (index) to keep track of the<br>infor **Stacks : Summary**<br>A stack is used to provide temporary storage<br>space for values. It is defined as a data structure<br>which operates on a first in, last out basis. Its uses<br>a single pointer (index) to keep track of the<br>infor **Stacks : Summary**<br>A stack is used to provide temporary sto<br>space for values. It is defined as a data struc<br>which operates on a first in, last out basis. Its<br>a single pointer (index) to keep track of<br>information in the sta **Stacks : Summary**<br>
• A stack is used to provide temporary storage<br>
space for values. It is defined as a data structure<br>
which operates on a first in, last out basis. Its uses<br>
a single pointer (index) to keep track of the A stack is used to provide temporary storage<br>space for values. It is defined as a data structure<br>which operates on a first in, last out basis. Its uses<br>a single pointer (index) to keep track of the<br>information in the stack
- A stack is used to provide temporary storage<br>space for values. It is defined as a data structure<br>which operates on a first in, last out basis. Its uses<br>a single pointer (index) to keep track of the<br>information in the stack space for values. It is defined as a data structure<br>which operates on a first in, last out basis. Its uses<br>a single pointer (index) to keep track of the<br>information in the stack.<br>Stacks provide a very efficient storage str problem.

## What are infix, postfix and prefix expressions?

```
• INFIX:-
```
An infix expression is a single letter, or an operator, proceeded by one infix string and followed by another infix string.

A

```
A + B<br>(A + B) + (C – D)
```
#### • PREFIX:-

**What are infix, postfix and prefix**<br>
INFIX:-<br>
An infix expression is a single letter, or an operator, pr<br>
and followed by another infix string.<br>
A<br>
A + B<br>
(A + B) + (C – D)<br> **PREFIX:-**<br>
A prefix expression is a single let A prefix expression is a single letter, or an operator, followed by two prefix strings. Every prefix string longer than a single variable contains an operator, first operand and second operand **An infix expression is a single letter, or an operato**<br>
and followed by another infix string.<br>
A<br>
A + B<br>
(A + B) + (C – D)<br> **PREFIX:-**<br>
A prefix expression is a single letter, or an operato<br>
strings. Every prefix string l

A  $+$  A B

### • POSTFIX:-

A postfix expression (also called Reverse Polish Notation) is a single letter or an operator, preceded by two postfix strings. Every postfix string longer than a single variable contains first and second operands followed by an operator.

A  $A B +$  $AB + CD -$ 

## Algorithm for Postfix to Infix Conversion

- Algorithm for Postfix to Infix Conversion<br>• Initialize a string containing postfix expression.<br>• Create a stack s of type string.
- 
- **Algorithm for Postfix to Infix Conversion**<br>
 Initialize a <u>string</u> containing postfix expression.<br>
 Create a stack s of type string.<br>
 Traverse from the start to end of the string and check if the current character is Algorithm for Postfix to Infix Conversion<br>• Initialize a <u>string</u> containing postfix expression.<br>• Create a stack s of type string.<br>• Traverse from the start to end of the string and check if the current character is an op Algorithm for Postfix to Infix Conversion<br>Initialize a <u>string</u> containing postfix expression.<br>Create a <u>stack</u> s of type string.<br>Traverse from the start to end of the string and<br>check if the current character is an operan Algorithm for Postfix to Infix Conversion<br>Initialize a string containing postfix expressic<br>Create a stack s of type string.<br>Traverse from the start to end of the string<br>check if the current character is an operand<br>it as a
- Else pop the two top characters from the stack Initialize a <u>string</u> containing postfix expression.<br>Create a <u>stack</u> s of type string.<br>Traverse from the start to end of the string and<br>check if the current character is an operand push<br>it as a string in the stack.<br>Else p Create a <u>stack</u> s of type string.<br>Traverse from the start to end of the string and<br>check if the current character is an operand push<br>it as a string in the stack.<br>Else pop the two top characters from the stack<br>and concaten Traverse from the start to end of the string and<br>check if the current character is an operand push<br>it as a string in the stack.<br>Else pop the two top characters from the stack<br>and concatenate them as SECOND CHARACTER +<br>CURR check if the current character is an operand pu<br>it as a string in the stack.<br>• Else pop the two top characters from the sta<br>and concatenate them as SECOND CHARACTER<br>CURRENT OPERATOR + FIRST CHARACTER. Pu<br>the string back in
- 

#### Postfix expression : ABC/-AD/E-\*

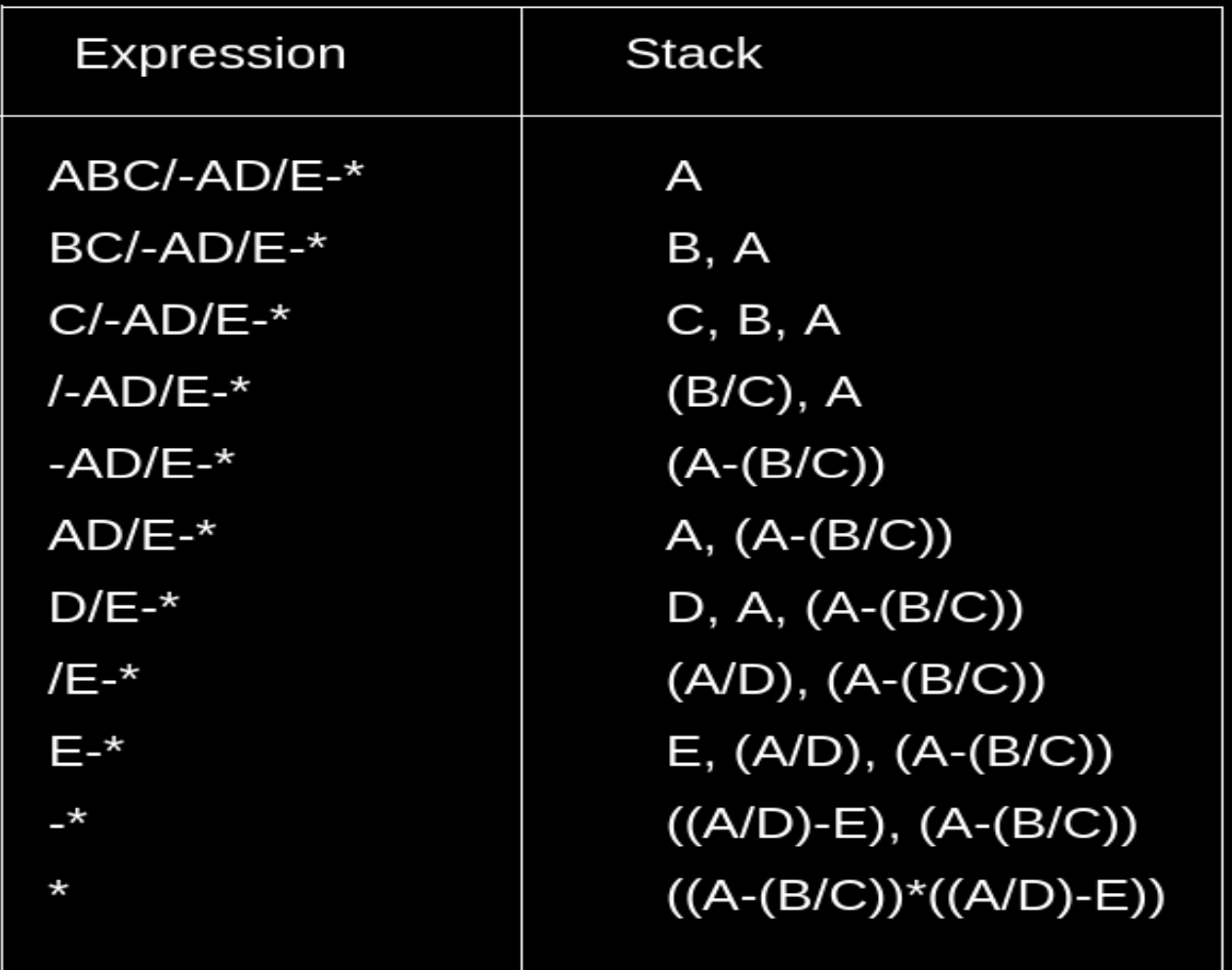

Therefore, Infix expression : ((A-(B/C))\*((A/D)-E))

## Algorithm for Prefix to Postfix Conversion

- Initialize a string containing prefix expression.
- Create a stack s of type string.
- Traverse from the last character to first of the string and check if the current character is an operator pop the two top characters from the stack and concatenate them as a single string with current operator after these both. Push the string back into the stack.
- Else if the current character is not an operator, push it as a string in the stack.
- Return the top of the stack.

#### Prefix expression : \*-A/BC-/ADE

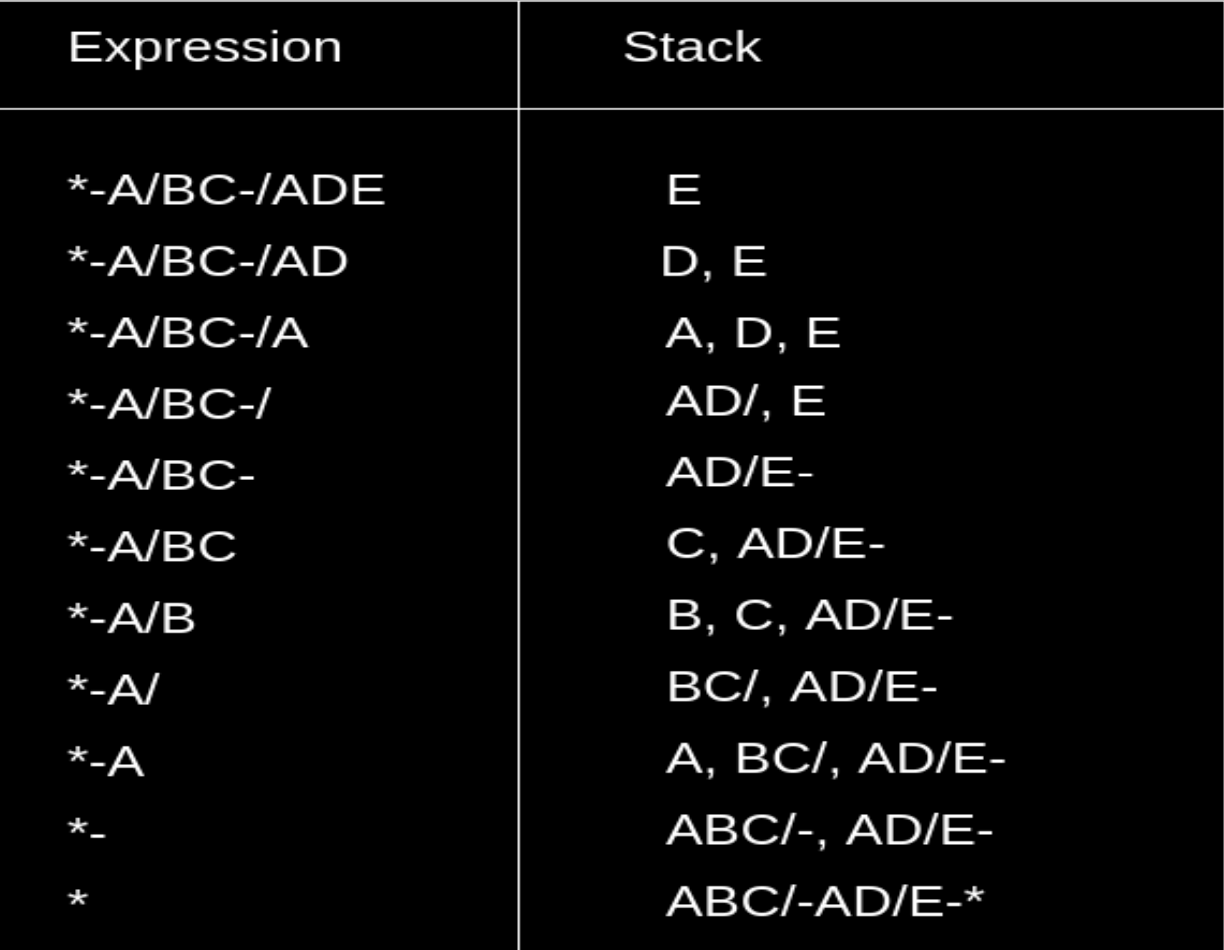

Therefore, Postfix expression : ABC/-AD/E-\*

## Queue : An Overview

**I** Introduction

Queue : an ordered list in which all insertions take place on one end, the rear of the queue, while all the deletions take place at the other end, the front of the queue.

**↓** Objective:

At the end of the Module, students should be able to appreciate,

- 1. Introduction to Queue
- 2. Why use Queue
- 3. Operations Performed in Queue
- 4. Insert Operation
- 5. Remove Operation
- 6. Application of queue

## Introduction to Queues

- A queue is defined as a data structure which holds a series of items to be processed on a first in first out basis (though some queues can be sorted in priority). The operations associated with a queue are, • A queue is defined as a data structure which holds a series of items to be processed<br>on a first in first out basis (though some queues can be sorted in priority). The<br>operations associated with a queue are,<br><br>• insert an
- initialize the queue
- insert an item in the queue
- remove an item from the queue
- count the number of empty slots in the queue
- count the number of items in the queue

The following diagram shows an empty queue. It is identified as a series of ten locations,

where the front and rear of the queue is.

1 2 3 4 5 6 7 8 9 10 +---+---+---+---+---+---+---+---+---+---+ | | | | | | | | | | | +---+---+---+---+---+---+---+---+---+---+

## Why use Queues

The purpose of a queue is to provide some form of buffering.

Typical uses of queues in computer systems are,

- process management
- buffer between the fast computer and a slow printer

# Operations performed in Queue **Operations performed in Queue<br>• First in First out – FIFO<br>– Insert () : Insert into a queue<br>– Remove () : Remove from a queue**

- -
	-
- Overflow
- Underflow
- Initialization
	- Front  $= 0$
	- Rear  $= -1$
	- MAXSIZE =10

## Insert Operation

• Example

```
Insert(x)
{
  rear ++;
  if (rear == MAXSIZE) 
   display "Queue size reached"
  else
   Queue[rear]=x
  End if
```

```
}
```
## Remove Operation

• Example **Remove Oper**<br>Example<br>int Remove()<br>{<br>if (front > rear) { if (front > rear) display "Queue is empty" return null else return (front ++) }

## Application of Queues

- Some applications of Queues are,
	- Cache Memory Management schemes
		- FIFO, LRU, etc
	- In any real life situation like queues in counters, airport flight takes off!!

## Queues : Summary

- A queue is defined as a data structure which holds a series of items to be processed on a first in first out basis (though some queues can be sorted in priority).
- Typical uses of queues in computer systems are,
	- process management
	- buffer between the fast computer and a slow printer

## Exercise

- 
- 
- **Exercise**<br>
1. What do you understand by stack overflow and underflow?<br>
2. Differentiate between an array and a stack.<br>
3. How does a stack implemented using a linked list differ from a stack implemented<br>
using an array? **Exercise**<br>
2. What do you understand by stack overflow and underflow?<br>
2. Differentiate between an array and a stack.<br>
3. How does a stack implemented using a linked list differ from a stack implemer<br>
using an array?<br>
4. **Exercise**<br>3. What do you understand by stack overflow and underflow?<br>3. How does a stack implemented using a linked list differ from a stack implemented<br>4. Differentiate between peek() and pop() functions.<br>5. Why are pare **Exercise**<br>
What do you understand by stack overflow and under<br>
Differentiate between an array and a stack.<br>
How does a stack implemented using a linked list or<br>
using an array?<br>
Differentiate between peek() and pop() func **Exercise**<br> **Exercise**<br> **1.** What do you understand by stack overflow and underflow?<br>
2. Differentiate between an array and a stack.<br>
3. How does a stack implemented using a linked list differ from a stack implemente<br>
usin **Exercise**<br>
1. What do you understand by stack overflow and underflow?<br>
2. Differentiate between an array and a stack.<br>
3. How does a stack implemented using a linked list differ from a stack implemented<br>
using an array?<br> **Exercise**<br> **Exercise**<br> **Exercise**<br> **Exercise**<br> **Exercise**<br> **Exercise**<br> **Exercise**<br> **Exercise**<br> **Exercise**<br> **Exercise**<br> **Exercise**<br> **Exercise**<br> **Exercise**<br> **Exercise**<br> **Explain array?**<br> **Explain the concept of a circular q**
- 
- 
- 
- 
- 8. Why do we use multiple queues?
- **Exercise**<br> **Exercise**<br>
2. Differentiate between an array and a stack.<br>
3. How does a stack implemented using a linked list differ from a stack implemented<br>
using an array?<br>
4. Differentiate between peek() and pop() functi **ENCTUBE**<br>
9. Differentiate between an array and a stack.<br>
9. Differentiate between an array and a stack.<br>
9. How does a stack implemented using a linked list differ from a stack implemented<br>
9. Differentiate between peek What do you understand by stack overflow and underflow<br>Differentiate between an array and a stack.<br>How does a stack implemented using a linked list differentiate between peek() and pop() functions.<br>Why are parentheses not The Unit of the state of the state of the state of the Delete four left<br>
Differentiate between an array and a stack.<br>
How does a stack implemented using a linked list differ from<br>
using an array?<br>
Differentiate between pee How does a stack implemented using a linked list differ<br>using an array?<br>Differentiate between peek() and pop() functions.<br>Why are parentheses not required in postfix/prefix express<br>What is a priority queue? Give its appli Using an array?<br>
Using an array?<br>
Differentiate between peek() and pop() functions.<br>
Why are parentheses not required in postfix/prefix expressions?<br>
What is a priority queue? Give its applications.<br>
Explain the concept o Differentiate between peek() and pop() functions.<br>
Why are parentheses not required in postfix/prefix expressions?<br>
What is a priority queue? Give its applications.<br>
Explain the concept of a circular queue? How is it bett 5. Why are parentheses not required in postfix/prefix expressions?<br>
6. What is a priority queue? Give its applications.<br>
7. Explain the concept of a circular queue? How is it better than a linear queue?<br>
8. Why do we use m 6. What is a priority queue? Give its applications.<br>
7. Explain the concept of a circular queue? How is it better than a linear queue?<br>
8. Why do we use multiple queues?<br>
9. Draw the queue structure in each case when the f 7. Explain the concept of a circular queue? How is it better than a linear queue?<br>
8. Why do we use multiple queues?<br>
9. Draw the queue structure in each case when the following operations are performed<br>
on an empty queue.
	-
	-
	-
	-
- 
- 
- 

## References

- Patel, Mayank. Data Structure and Algorithm With C. Educreation Publishing, 2018.
- Patel, Mayank. *Data Structure and Algorithm With C*. Educreation<br>• Publishing, 2018.<br>• E.Horowitz and S.Sahani, "Fundamentals of Data structures", Galgotia<br>• R.S.Salaria, "Data Structures & Algorithms", Khanna Book Publ Book source Pvt. Ltd., 2003.
- Patel, Mayank. *Data Structure and Algorithm With C*. Educreation<br>• Publishing, 2018.<br>• E.Horowitz and S.Sahani, "Fundamentals of Data structures", Galgotia<br>• Book source Pvt. Ltd., 2003.<br>• R.S.Salaria, "Data Structures (P) Ltd.,2002.
- Y.Langsam et. Al., "Data Structures using C and C++", PHI, 1999.
- Bergin, Joseph A. Data Abstraction: The Object-Oriented Approach Using C++/Book and Disk. McGraw-Hill, Inc., 1994.
- Samet, Hanan. Foundations of multidimensional and metric data structures. Morgan Kaufmann, 2006.

## Declaration

**Declaration**<br>The content is exclusively meant for academic purpose and<br>for enhancing teaching and learning. Any other use for<br>economic/commercial purpose is strictly prohibited. The **Declaration**<br>"The content is exclusively meant for academic purpose and<br>for enhancing teaching and learning. Any other use for<br>economic/commercial purpose is strictly prohibited. The<br>users of the content shall not distrib **Declaration**<br>
"The content is exclusively meant for academic purpose and<br>
for enhancing teaching and learning. Any other use for<br>
economic/commercial purpose is strictly prohibited. The<br>
users of the content shall not dis **Declaration**<br>
"The content is exclusively meant for academic purpose and<br>
for enhancing teaching and learning. Any other use for<br>
economic/commercial purpose is strictly prohibited. The<br>
users of the content shall not dis **Declaration**<br>
"The content is exclusively meant for academic purpose and<br>
for enhancing teaching and learning. Any other use for<br>
economic/commercial purpose is strictly prohibited. The<br>
users of the content shall not dis **Declaration**<br>
"The content is exclusively meant for academic purpose and<br>
for enhancing teaching and learning. Any other use for<br>
economic/commercial purpose is strictly prohibited. The<br>
users of the content shall not dis provided in this e-content is authentic and best as per knowledge".

> Dr. Dharm Raj Singh Assistant Professor, (HOD) Department of Computer Application JagatpurP. G. College, Varanasi

# Thanks